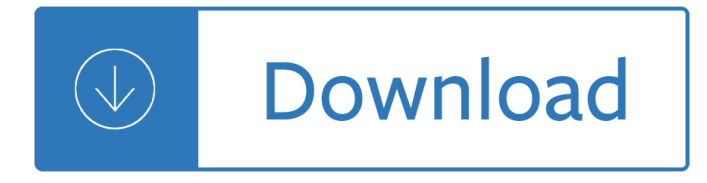

#### **secure web browsing pdf**

Cloud based browser Viewer to view protected PDF files. It enables protected PDF files processed by Web Publisher to be viewed in a browser from any device using any Operating System. It is ideal for environments where no Viewer software can be installed. Safeguard Web Viewer solves the issues of firewall access, granting administrator privileges,...

## **Secure PDF Web browser | PDF Cloud Viewer**

PDF | Current Web browsers are plagued with vulnerabilities, providing hackers with easy access to computer systems via browser-based attacks. Browser security efforts that retrofit existing ...

## **(PDF) Secure Web Browsing with the OP Web Browser**

Web browser plugins and extensions enrich web browsers by embedding extra features. Based on data calculated from the 2017 CVE database, browser plugins accounted for 34.5% of browser-related vulnerabilities8. Plugins and extensions expand the browser $\hat{\mathbf{a}} \in \mathbb{M}$ s attack surface and provide plugin vendors with access to sensitive browser information.

## **STEPS TO SECURE WEB BROWSING - nsa.gov**

White Paper: Secure Browsing Citrix.com | White Paper | Secure Browsing 1 Secure Browsing – powered by Citrix XenApp, Citrix XenServer Direct Inspect APIs and Bitdefender HVI. This white paper outlines the gaps in providing secure a browser, including research into data breach trends and ... Conversely, web browsing user experience is time ...

# **Secure Browsing – powered by Citrix XenApp, Citrix**

No, the Web isn't going in reverse and losing features. Instead, browsers are now supporting PDF files natively in the browser; they are just not quite there yet. In nearly all cases this support does not include handling of complex PDF structures like forms, multimedia, or Security Handlers.

#### **Accessing FileOpen-protected PDFs in a Web browser**

There are a lot of misconceptions out there about safe web browsing. You might think you're being safe. But without the facts it's next to impossible to stay protected against today's changing threats. In this paper we describe the top five myths of safe web browsing, what the facts really are, and what you can do to stay secure.

#### **Top 5 Myths of Safe Web Browsing - Red team**

Review these following steps and make sure your web browser $\hat{a} \in \mathbb{M}$ s privacy and security settings are updated and secured from online threats and privacy risks GET IT NOW 1 year for 1 PC - \$79.95 \$34.95

#### **How to Secure Your Web Browser in 6 Quick Steps**

In addition to following this paper's recommendations, refer to the documentation in the References section for other steps you can take to secure your system. Web Browser Features and Risks. It is important to understand the functionality and features of the web browser you use. Enabling some web browser features may lower security.

#### **Securing Your Web Browser - US-CERT**

Epic web browser is developed using a chromium technology aimed at making your browsing private. The feature that makes it the secure browser is the  $â€$ ceprivate browsing mode $―$ . It means that on the close of Epic, deletion of all browsing data occurs during the use of internet and stores very small amount of data history.

## **Most Secure Web Browsers In 2019 - Private Browsers**

What is a secure browser? A range of security features such as URL filtering, download protection and the 'do not track' feature have transformed mainstream desktop browsers such as Chrome, Internet Explorer and Firefox. In a sense all browsers could now plausibly claim to be 'secure' browsers for the average Joe.

## **The best secure browsers 2018 | Security | Techworld**

via browser-based attacks. Browser security efforts that retroﬕt existing browsers have had limited success because the design of modern browsers is fundamentally  $\overline{\mathsf{I}}$ -awed. To enable more secure web browsing, we design and implement a new browser, called the OP web browser, that attempts to improve the state-of-the-art in browser security.

## **Secure Web Browsing with the OP Web Browser**

Ericom adds another layer of integrated protection, providing a secure environment for end-users to browse the web by isolating the browser and separating it from the end user $\hat{\mathbf{a}} \in \mathbb{R}^{m}$ s device. This joint solution provides comprehensive protection that is also easy to use: 1.

## **CHECK POINT + ERICOM**

NSS Labs 2017 Web Browser Security Comparative Reports. Windows 10 , Windows 8.1 This guide is available in PDF format. To access the file. you will need Adobe Reader or a compatible PDF reader. Select the language of your choice and click the Download button to open the file directly or save it to your local machine for future reference.

### **NSS Labs 2017 Web Browser Security Comparative Reports**

Security. Web browsers can be breached in one or more of the following ways: Operating system is breached and malware is reading/modifying the browser memory space in privilege mode; Operating system has a malware running as a background process, which is reading/modifying the browser memory space in privileged mode

#### **Browser security - Wikipedia**

Author: jiva Created Date: 11/5/2010 2:03:12 PM

Thewarsoftherosespoliticsandtheconstitutioninenglandc14371509cambridgemedievaltextbooks Steel panthers ii the official strategy guide Introduction to statistical mediation analysis multivariate applications series Thebellyburnplan3 Concepts in clinical pharmacokinetics 5th edition Metallocene based polyolefins preparation properties and technology I am a philosophical inquiry into first person being Slovenske tabu Earth construction handbook the building material earth in modern architecture Download medical surgical nursing made incredibly easy 3rd Warship black fleet trilogy book 1 Her masters courtesan masters 1 by lily white Unthink and how to harness the power of your unconscious chris paley Invocations and benedictions for the revised common lectionary How to refine your stock strategy investing workbook stocks 3 Advanced engineering mathematics h k dass solution Skateboarding book of tricks

Globalhandbookonfoodandwatersafetyfortheeducationoffoodindustrymanagementfoodhandle Memory and the postcolony of power african anthropology and the critique Claudio silvestrin Secret confessions of a backpacker my maple leaf adventure The body by stephen king full text Estampa de guerrero Hamptonshire express case solutions Beaded amulet necklaces easy step by step craft projects kindle Seiko 5 user manual Motorola ont 1000 manual Algebra 1 expressions equations and applications teacher s resource binder Wrath of a mad god book three of the darkwar saga Arundhati roy the god of small things routledge guides to literature A e housman a collection of critical essays Albania from anarchy to balkan identity The hospital for sick children handbook of pediatrics pda The rites of odin llewellyns teutonic magick Scaling up scaling down overcoming malnutrition in developing countries Read the kissing booth online free A grammar of gatha avestan asian studies John deere l120 owners manual 2007 chevrolet aveo repair manual Nd bhatt engineering drawing first year be Honda super cub repair manual Withering tights misadventures of tallulah casey 1 louise rennison Electronics designers casebook number 5 College algebra raymond barnett 8th edition Derivatives markets 2nd edition by r l mcdonald Toyota 1z engine repair manual Mahatma gandhi the story of my experiments with truth Manual electric linde e30 And justice for all metallica How to restore coachbuilt prams timeless secrets to bring your old silver cross or coachbuilt pram to life Understanding behaviors for effective leadership 2nd edition Southoftheborderwestofthesunmovie Child supports wacky math how errors in math and logic used in determining shared custody child support creates unfairness and discord in the commonwealth of virginia The accidental call girl 1 portia da costa Thrones of desire erotic tales of swords mist and fire Reading writing math gifted talented grade prek Wedding crasher geronimo stilton 28 The greatest thinkers the thirty minds that shaped our civilization Fabio s italian kitchen by fabio viviani april 23 2013